### Examen de Introducción a la Econometría (LECO).

Departamento de Economía Cuantitativa. Universidad Complutense de Madrid. 17 de septiembre de 2010. Duración: 2 horas.

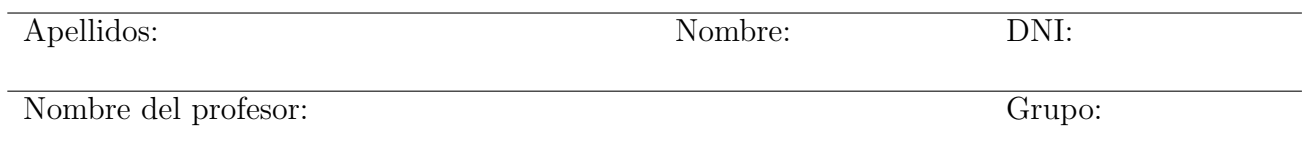

No desgrape las hojas de este cuadernillo. El examen está compuesto por diez preguntas tipo test y diez cuestiones cortas. Responda a las preguntas tipo test en la plantilla de esta página. Las cuestiones tipo test suman tres puntos si la respuesta es correcta, restan un punto si es incorrecta y cero puntos si se deja en blanco. Debe obtener doce puntos en las preguntas tipo test para que se corrijan las cuestiones.

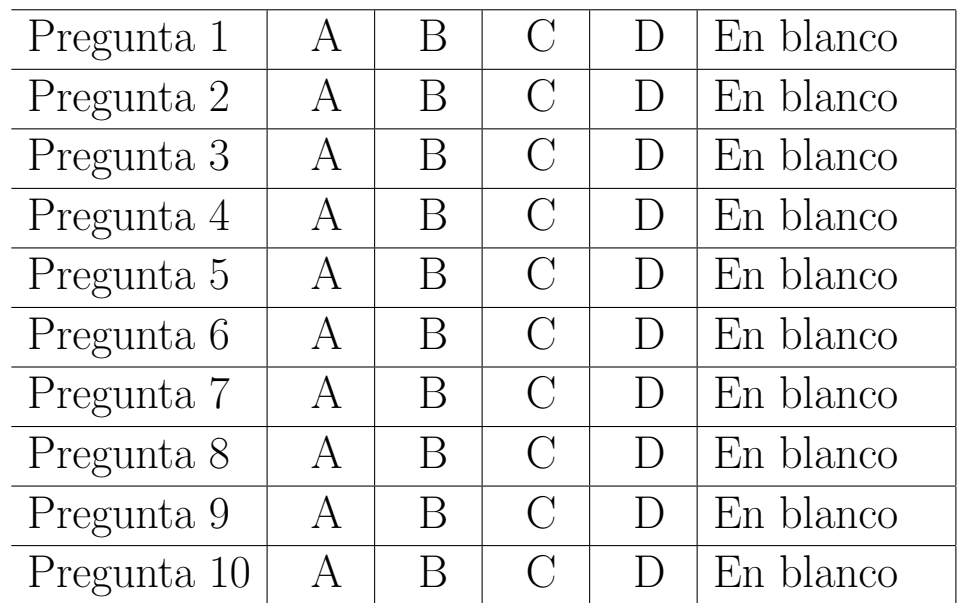

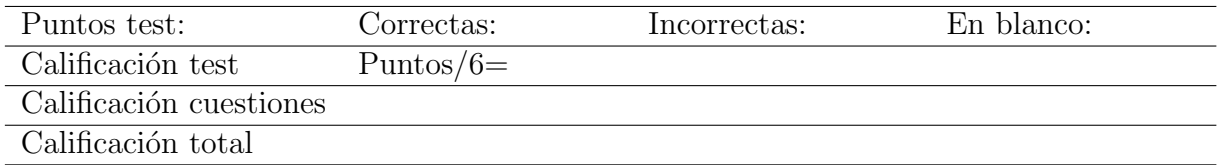

### Preguntas test

Enunciado para las cuatro preguntas siguientes. Se dispone de datos de 100 familias sobre ingresos  $(x_i)$  y gastos corrientes  $(y_i)$  semanales. A partir de dichos datos se han calculado los siguientes estadísticos:  $\sum x_i = 50,49, \sum y_i = 45,20, \sum x_i^2 = 34,66, \sum y_i^2 = 22,00 \text{ y } \sum x_i y_i = 27,38.$  Se desea estimar el modelo lineal simple  $y_i = a + bx_i + u_i$ , donde  $u_i$  son otros factores que afectan al consumo familiar distintos de sus ingresos. [NOTA: realice los cálculos con cuatro decimales de precisión.

Antes de poder responder a las preguntas, es necesario calcular algunos estadísticos a partir de la información del enunciado. En concreto  $\bar{x} = 0.5049, \ \bar{y} = 0.4520, \ \sum_{i}(x_i - \bar{x})^2 = \sum_{i} x_i^2 - n\bar{x}^2 =$  $34,66-100\cdot0,5049^2=9,1676,\ \sum(x_i-\bar{x})(y_i-\bar{y})=\sum x_iy_i-\bar{n}\bar{x}\bar{y}=27,38-100\cdot0,5049\cdot0,4520=4,5582.$ 

**Pregunta 1.** La estimación por mínimos cuadrados de la constante,  $\hat{a}$ , es:

- A) 0,0531.
- B) 0,2010. Una vez se obtiene  $\hat{b}$ ,  $\hat{a} = \bar{y} \hat{b}\bar{x} = 0.4520 0.4972 \cdot 0.5049 = 0.2010$ .
- C) 0,4972.
- D) 0,7901.

**Pregunta 2.** La estimación por mínimos cuadrados de la pendiente,  $\hat{b}$ , es:

- A) 0,0531.
- B) 0,2007.
- C) 0,4972.  $\hat{b} = \frac{S_{xy}}{S^2}$  $\frac{S_{xy}}{S_x^2} = \frac{4{,}5582/100}{9{,}1676/100} = 0{,}4972.$
- D) 0,7900.

**Pregunta 3.** Sabiendo que la suma de los cuadrados de los residuos es  $\sum \hat{u}_i^2 = 0,2963,$  el valor del estadístico para contrastar  $H_0$ :  $b = 0.45$  frente a la alternativa  $H_1$ :  $b > 0.45$  es:

- A) 3,28.
- B) 2,73. Para calcular el estadístico necesitamos  $V(\hat{b}) = \frac{\sum \hat{u}_i^2/(n-2)}{\sum (x_i \bar{x})^2}$  $\frac{\sum \hat{u}_i^2/(n-2)}{\sum (x_i-\bar{x})_i^2} = \frac{0.2963/98}{9.1676} = 0,0003.$  El valor del estadístco es  $\frac{\hat{b}-b_0}{\sqrt{2\pi i}}$  $\frac{-b_0}{V(\hat{b})} = \frac{0,4972-0,45}{\sqrt{0,0003}} = 2,7251.$
- C) 1,64.
- D) 0,28.

**Pregunta 4.** El p-valor del contraste de la cuestión previa es:

- A) 0,0032. Utilizando la aproximación normal a la  $t_{98}$  y teniendo en cuenta que es un contraste de una cola,  $\alpha^* = P[N(0, 1) > 2.73] = 1 - \Phi(2.73) = 0.0032$ .
- B) 0,0064.
- C) 0,0100
- D) 0,0000

**Enunciado para las tres preguntas siguientes.** Sea la función de densidad continua,  $f_{XY}(x, y) = k$ , en el soporte  $0 < x < y < 2$ .

**Pregunta 5.** El soporte de la función de densidad es el triángulo de vértices:

- A) (0,0), (2,0), (2,2).
- B)  $(0,0)$ ,  $(0,2)$ ,  $(2,0)$ .
- C)  $(0,2)$ ,  $(2,0)$ ,  $(2,2)$ .
- D)  $(0,0)$ ,  $(0,2)$ ,  $(2,2)$ . \*

**Pregunta 6.** ¿Cómo calcularía  $P(X + Y \leq 1)$ ?

- A)  $\int_0^{1/2} \int_x^{1-x} f_{XY}(x, y) dy dx$ . El soporte de la probabilidad pedida es el triángulo de vértices  $(0,0)$ ,  $(1/2, 1/2), (0,1).$
- B)  $\int_0^1 \int_x^{1-x} f_{XY}(x, y) dy dx$ .
- C)  $\int_0^{1/2} \int_0^{1/2} f_{XY}(x, y) dy dx$ .
- D)  $\int_0^{1/2} \int_0^{1-x} f_{XY}(x, y) dy dx$ .

**Pregunta 7.** ¿Cómo calcularía  $P(Y > 1 | X = 1/2)$ ?

A) 
$$
\int_x^2 f(y|X = 1/2) dy
$$
.

B) 
$$
\int_{1/2}^{2} f(y|X = 1/2) dy
$$
.

- C)  $\int_1^2 f(y|X = 1/2) dy$ . Donde se ha tenido en cuenta que el soporte de Y cuando  $X = 1/2$  es el intervalo (1/2, 2).
- D)  $\int_1^2 f(y|X = 1/2) dx$ .

Enunciado para las tres preguntas siguientes. Suponga que durante 100 días se mide la rentabilidad de dos fondos de inversión ofrecidos por dos entidades financieras distintas, la entidad A y la entidad B. Se definen intervalos de rentabilidades (menos del -3 %, entre el -3 % y menos del -2 %,  $\ldots$ , entre el 2% y el 3%, y más del 3%). En la siguente tabla figura el número de días que cada fondo se ha situado en el correspondiente intervalo de rentabilidad.

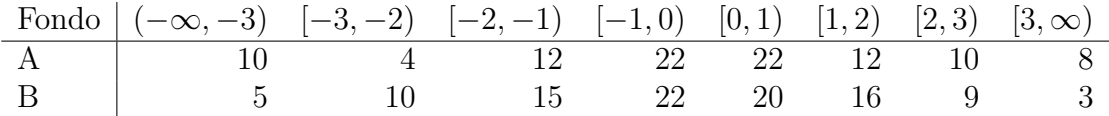

**Pregunta 8.** El valor del estadístico de contraste de Kolmogorov-Smirnov es:

Utilizando como puntos donde evaluar las funciones de distribución empírica los límites superiores de los intervalos del enunciado, dichas funciones de distribución y su diferencia en valor absoluto resultan:

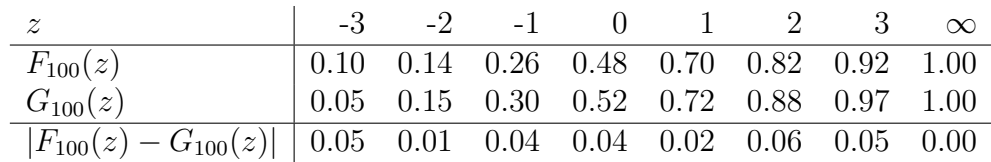

- A)  $D_{100,100} = 0.06$ .  $D_{n,m} = \frac{sup_z|F_n(z) G_m(z)|}{= 0.06}$ .
- B)  $D_{100,100} = 0,05$ .
- C)  $D_{100,100} = 0.04$ .
- D)  $D_{100,100} = 0,03$ .

**Pregunta 9.** El valor crítico aproximado para el contraste anterior, con un  $5\%$  de significación, es:

A) 0,1513.

B) 0,1725. Utilizando el formulario:  $c_{0,05}^* \simeq k_{0,05}\sqrt{\frac{n+m}{n\cdot m}} = 1,22\sqrt{\frac{100+100}{100\cdot 100}} = 0,1725$ .

- C) 0,2150.
- D) 0,2305.

Pregunta 10. A la vista del estadístico y el valor crítico del contraste ¿Qué conclusión obtiene?

- A) Las distribuciones de rentabilidad de los fondos son iguales. Puesto que el valor del estadístico es inferior al valor crítico, no hay suficiente evidencia para rechazar la nula de igualdad de distribución.
- B) Las distribuciones de rentabilidad de los fondos son distintas.
- C) El fondo de inversión A es más rentable que el fondo de inversión B.
- D) El fondo de inversión B es más rentable que el fondo de inversión A.

#### Cuestiones cortas

**Cuestión 1.** (0.5 pt) Discuta la veracidad de la siguiente afirmación: "Si la hipótesis nula no es rechazada, entonces es cierta".

Es falso. No rechazar la nula significa que en la muestra no se encuentra suficiente evidencia en contra. Si la nula es o no cierta es desconocido siempre, por eso se buscan en la muestra "argumentos" en contra de la hipótesis nula formulada (para rechazarla) y si no encuentran dichas evidencias, no se puede rechazar.

Enunciado para las tres cuestiones siguientes. Se dispone de las calificaciones de los mismos 10 estudiantes en dos asignaturas similares que aparecen en la siguiente tabla.

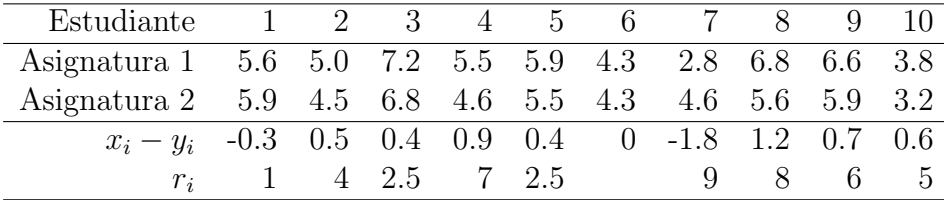

Cuestión 2. (0.5 pt) Calcule el estadístico de contraste de Wilcoxon para la hipótesis de que la mediana de calificaciones es igual en ambas asignaturas. Formule claramente hipótesis nula y alternativa.

Llamando X a las calificaciones obtenidas en la Asignatura 1 e Y a las correspondientes a la Asignatura 2, se busca contrastar  $H_0 : m_X = m_Y$  frente a la alternativa  $H_0 : m_X \neq m_Y$ , siendo m la mediana. La aplicación del contraste de Wilcoxon implica definir  $Z = X - Y$  y contrastar  $H_0 : m_Z = 0$ frente a  $H_1: m_Z \neq 0$  o más estrictamente, que la diferencia de calificaciones sea simétrica alrededor de la mediana 0.

Debajo de la tabla del enunciado se ha añadido la muestra  $z_i = x_i - y_i$  y los rangos correspondientes a los valores absolutos de  $z_i$ ; esto es,  $r_i = \text{range}(|x_i - y_i|)$ . Los estadísticos intermedios resultan  $T^+ = 4 + 2.5 + 7 + 2.5 + 8 + 6 + 5 = 35$  y  $T^- = 1 + 9 = 10$ . El estadístico de Wilcoxon es:  $T = T^+ - T^- = 35 - 10 = 25.$ 

Cuestión 3. (0.5 pt) Utilice la aproximación normal al estadístico de Wilcoxon para calcular el p-valor del contraste. ¿Rechazaría la hipótesis nula?

La aproximación normal del estadístico es  $W = \frac{1}{\sqrt{N}}$  $\frac{T}{V(T)} \to N(0, 1)$ , donde  $V(T) = \frac{9 \cdot 10 \cdot 19}{6} = 285$ . El valor del estadístico muestral resulta  $W = \frac{25}{\sqrt{285}} = 1.48$ , menor que 1,96, el valor crítico para un 5 % de significación (es un contraste bilateral).

El p-valor, al tratarse de una región crítica de dos colas, es:  $\alpha^* = 2 \cdot P[N(0,1) > 1,48] = 2(1 \Phi(1,48)$ ) = 0,1389. Por lo tanto, a los niveles de significación habituales (10%, 5% y 1%), no se puede rechazar la hipótesis nula de igualdad de medianas de las calificaciones.

Cuestión 4. (0.5 pt) ¿Qué contraste habría utilizado si pudiese suponer normalidad de los datos de calificaciones?

**Habría que usar el mismo**. El contraste  $t$  de igualdad de esperanzas requiere normalidad de las poblaciones, pero **también independencia**, lo que no es razonable suponer, ya que se trata de calificaciones de los mismos estudiantes en asignaturas similares.

Cuestión 5. (0.5 pt) De los alumnos presentados al examen de Introducción a la Econometría de junio de 2010 matriculados en los grupos A, D y E, se obtiene la siguiente tabla de contingencia de calificación (aprobado o suspenso) y turno (mañana -grupo A- y tarde -grupos D y E-).

|          | Mañana | Tarde |
|----------|--------|-------|
| Aprobado | 19     | 29    |
| Suspenso | ソメ     |       |

Calcule el estadístico chi-cuadrado para contrastar la independencia entre turno y calificación. ¿Cuál es el p-valor del contraste?  $\chi$ Cuál es la conclusión?

Bajo la hipótesis nula de independencia de las variables, las frecuencias esperadas resultan:

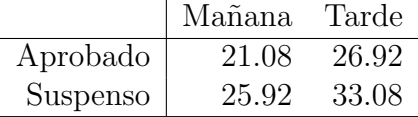

El valor del estadístico es  $Q = 0.6663$ , que sigue una distribución  $\chi_1^2$ . El p-valor es:  $\alpha^* = P[\chi_1^2 > \chi_2^2]$  $0.6663$  =  $2P[N(0,1) > \sqrt{0.6663}] = 2(1-\Phi(\sqrt{0.6663})) = 0.4143$ . Por lo tanto, **no se puede rechazar** que el turno y la calificación (agregada en aprobado y suspenso) sean variables aleatorias independientes.

**Cuestión 6.** (0.5 pt) Sea X una variable aleatoria continua. Relacione el momento de tercer orden respecto a la esperanza de  $X$  con los momentos respecto al origen de orden 3 ó inferior; esto es, obtenga la función  $g(\cdot)$  tal que  $E[(X-\alpha_1)^3] = \mu_3 = g(\alpha_3, \alpha_2, \alpha_1)$ . [Sugerencia: utilice la expansión del binomio  $(a - b)^3$ .

$$
E[(X - \alpha_1)^3] = E(X^3 - 3X^2\alpha_1 + 3X\alpha_1^2 - \alpha_1^3) = E(X^3) - 3E(X^2)\alpha_1 + 3E(X)\alpha_1^2 - \alpha_1^3
$$
  
=  $\alpha_3 - 3\alpha_2\alpha_1 + 2\alpha_1^3$ .

Enunciado para las cuatro cuestiones siguientes. Se desea analizar la rentabilidad de una cartera de acciones compuesta en un 30 % (es decir un 0,3) por acciones de la empresa A y el 70 % (es decir un 0,7) restante por acciones de la empresa B. Denominamos X e Y a las rentabilidades de las acciones de las empresas A y B, respectivamente. Sabemos que ambas rentabilidades se distribuyen conjuntamente de manera Normal, que  $X \sim N(1/2, 1/4)$ , y que  $Y \sim N(1, 2)$ . Además  $\rho_{XY} = -1/4$ .

**Cuestión 7.** (0.5 pt) Calcule  $Cov(X, Y)$  y también la rentabilidad esperada de la cartera de acciones.

Utilizando la definición del coeficiente de correlación lineal simple, resulta que la covarianza es:  $cov(X,Y) = \rho_{XY} \sqrt{V(X)V(Y)} = -\frac{1}{4}$ 4  $\sqrt{1}$  $\frac{1}{4}$ 2 = -0,1768.

Definimos la rentabilidad de la cartera:  $Z = 0.3X + 0.7Y$ , y su esperanza resulta:  $E(Z) = E(0.3X + 1.7Y)$  $(0,7Y) = 0,3E(X) + 0,7E(Y) = 0,3\frac{1}{2} + 0,7 \cdot 1 = 0,85.$ 

**Cuestión 8.** (0.5 pt) Calcule la probabilidad de que la rentabilidad de la cartera sea superior a  $0.75$ (es decir, superior al  $75\%$ ).

Para responder a la pregunta, necesitamos obtener la distribución de  $Z$ , la rentabilidad de la cartera. Puesto que  $Z$  es una combinación lineal de normales, también sigue una distribución normal,

con  $E(Z) = 0.85$  y  $V(Z) = V(0.3X + 0.7Y) = 0.3<sup>2</sup>V(X) + 0.7<sup>2</sup>V(Y) + 2 \cdot 0.7 \cdot 0.3$  cov(X, Y) = 0.9282. Así,  $Z \sim N(0.85, 0.9282)$ . La probabilidad de que Z sea superior a 0,75 es:

$$
P[Z > 0.75] = P\left[\frac{Z - 0.85}{\sqrt{0.9282}} > \frac{0.75 - 0.85}{\sqrt{0.9282}}\right] = 1 - \Phi(-0.1038) = \Phi(0.1038) \approx 0.5413.
$$

**Cuestión 9.** (0.5 pt) Calcule el valor esperado de Y condicionado a que  $X = 1/4$ .

Puesto que X e Y son variables aleatorias normales, la esperanza condicionada es lineal:  $E(Y|X =$  $f(x) = a + bx$ . Los parámetros de la recta son:  $b = \frac{cov(X,Y)}{V(X)} = \frac{-0.1768}{1/4} = -0.7072$  y  $a = E(Y) - bE(X) = 0.7072$  $1 - (-0.7072)^{\frac{1}{2}} = 1.3536$ . Así, la esperanza condicionada pedida es  $E(Y/X = 1/4) = 1.3536$  $0.7072\frac{1}{4} = 1.1768$ , o expresado en procentaje, se espera una rentabilidad del 117,68 % de las acciones de A si la rentabilidad de las acciones de B es del 25 %.

**Cuestión 10.** (0.5 pt) Calcule la probabilidad de que la rentabilidad de la cartera sea superior a 1 (es decir, la probabilidad de doblar el valor, una rentabilidad del 100 %), cuando se sabe que la rentabilidad de la empresa A ha sido de 3/4.

Puesto que X y Z son normales, la distribución de  $Z/X = x$  también es normal. Los momentos condicionados son:  $E(Z/X = x) = a + bx$  y  $V(Z/X = x) = V(Z)(1 - \rho_{XZ}^2)$ . Necesitamos calcular  $cov(X, Z)$  que aparece tanto en b como en  $\rho_{XZ}$ :

$$
cov(X, Z) = E(XZ) - E(X)E(Z) = E(0,3X^2 + 0,7XY) - E(X)E(Z)
$$
  
= 0,3E(X<sup>2</sup>) + 0,7E(XY) - E(X)E(Z)  
= 0,3 [V(X) + E(X)<sup>2</sup>] + 0,7 [E(XY) + E(X)E(Y)] - E(X)E(Z),

y sustituyendo en la expresión anterior los momentos ya calculados, resulta  $cov(X, Z) = -0.0488$ .

Así, 
$$
b = \frac{-0.0488}{1/4} = -0.1950
$$
,  $a = 0.85 - (-0.1950)\frac{1}{2} = 0.9475$  y la varianza condicionada es  
\n
$$
V(Z/X = x) = 0.9282 \left[ 1 - \left( \frac{-0.0488}{\sqrt{0.25 \cdot 0.9282}} \right)^2 \right] = 0.9187
$$
. La distribución condicionada queda:  
\n
$$
Z/X = x \sim N(0.9475 - 0.1950x, 0.9187).
$$

Particularizando para  $X = 3/4$ , la distribución es:  $Z/X = 3/4 \equiv Z^* \sim N(0.8013, 0.9187)$  y se puede calcular probabilidad pedida:

$$
P[Z^* > 1] = P\left[\frac{Z^* - 0.8013}{\sqrt{0.9187}} > \frac{1 - 0.8013}{\sqrt{0.9187}}\right] = 1 - \Phi(0.2073) \simeq 0.4179.
$$

#### Fórmulas de posible utilidad

**Transformación de variables.** Sea X ~  $f_X(x)$  y se define  $Y = h(X)$ . Entoces  $f_Y(y) =$  $f_X(h^{-1}(y))\Big|$  $dh^{-1}(y)$ dy donde  $h^{-1}(\cdot)$  es la *función inversa* de  $h(\cdot)$ .

Aproximación lineal a la esperanza condicional.

$$
E^*(Y/X = x) = E(Y) - \frac{Cov(X, Y)}{V(X)} \cdot E(X) + \frac{Cov(X, Y)}{V(X)} \cdot x
$$

Varianza condicional de la normal bivariante.  $V(Y/X = x) = V(Y)(1 - \rho_{XY}^2)$ .

Modelo de regresión lineal. Sea  $E(Y_i/X_i = x_i) = a + bx_i$  (o también  $Y_i = a + bx_i + \varepsilon_i$ ,  $\varepsilon_i$ <sub>iid</sub> $N(0, \sigma_\varepsilon^2)$ ). Si  $\hat{a}$  y  $\hat{b}$  son los estimadores por el método de los momentos (o de mínimos cuadrados) de  $a \, y \, b$ ,  $y \, \hat{\varepsilon}_i$  los residuos del modelo, entonces:

$$
\frac{\hat{a}-a}{\sqrt{\frac{\hat{\sigma}_{\varepsilon}^{2}\sum x_{i}^{2}}{T\sum(x_{i}-\bar{x})^{2}}}} \sim t_{n-2}, \qquad \frac{\hat{b}-b}{\sqrt{\frac{\hat{\sigma}_{\varepsilon}^{2}}{\sum(x_{i}-\bar{x})^{2}}}} \sim t_{n-2}; \qquad \text{donde} \qquad \hat{\sigma}_{\varepsilon}^{2} = \frac{1}{n-2} \sum_{i=1}^{n} \hat{\varepsilon}_{i}^{2}.
$$

Distribuciones de funciones de variables aleatorias. Si  $X \sim N(\mu, \sigma^2)$ ,  $X_1 \sim N(\mu_1, \sigma_1^2)$  y  $X_2 \sim N(\mu_2, \sigma_2^2)$  e independientes y se dispone de muestras de tamaños  $n, n_1$  y  $n_2$  respectivamente:

$$
\frac{\bar{x} - \mu}{\sqrt{\sigma^2/n}} \sim N(0, 1); \qquad \frac{\bar{x} - \mu}{\sqrt{s^2/n}} \sim t_{n-1}; \qquad \frac{(n-1)s^2}{\sigma^2} \sim \chi_{n-1}^2; \qquad \frac{s_1^2/\sigma_1^2}{s_2^2/\sigma_2^2} \sim F_{n_1-1, n_2-1}
$$
\n
$$
\frac{(\bar{x}_1 - \bar{x}_2) - (\mu_1 - \mu_2)}{\sqrt{\frac{\sigma_1^2}{n_1} + \frac{\sigma_2^2}{n_2}}} \sim N(0, 1); \qquad \frac{(\bar{x}_1 - \bar{x}_2) - (\mu_1 - \mu_2)}{\sqrt{\left(\frac{1}{n_1} + \frac{1}{n_2}\right) \frac{(n_1 - 1)s_1^2 + (n_2 - 1)s_2^2}{n_1 + n_2 - 2}}} \sim t_{n+m-2},
$$

donde s <sup>2</sup> denota la cuasivarianza muestral.

Proporciones.  $\frac{\hat{p}-p}{\sqrt{p(1-p)}}$  $rac{p(1-p)}{n}$  $\rightarrow N(0, 1)$ . Con dos poblaciones y muestras de tamaños  $n_1$  y  $n_2$ :

$$
\frac{(\hat{p}_1 - \hat{p}_2) - (p_1 - p_2)}{\sqrt{\left(\frac{n_1 + n_2}{n_1 \cdot n_2}\right) \hat{p}_T (1 - \hat{p}_T)}} \to N(0, 1),
$$

donde  $\hat{p_T} = \frac{n_1 \hat{p_1} + n_2 \hat{p_2}}{n_1 + n_2}$  $\frac{p_1+n_2p_2}{n_1+n_2}$ .

Contraste de Jarque-Bera.  $JB = n \left[ \frac{AS^2}{6} + \frac{(K-3)^2}{24} \right] \rightarrow \chi^2_2$ .

Contraste Chi cuadrado.  $\sum_{i=1}^k$  $(T_i-O_i)^2$  $\frac{(-O_i)^2}{T_i} \sim \chi^2$  donde  $T_i$  y  $O_i$  son, respectivamente las *i*-ésimas frecuencias absolutas esperadas y observadas.

Contrastes de Kolmogorov-Smirnov. Para una muestra  $D_n = \sup |F_n^*(x) - F(x)|$ . Para dos muestras  $D_{n,m} = \sup |F_n^*(x) - G_m^*(x)|$ .  $F_n^*(x)$  y  $G_m^*(x)$  son funciones de distribución empíricas (o muestrales) y  $F(x)$  es una función de distribución teórica.

Contraste de Wilcoxon. El estadístico  $T = T^+ - T^-$ , bajo  $H_0$  cumple  $E(T) = 0$  y  $V(T) =$  $n(n+1)(2n+1)$  $\frac{1}{6}$ .

Contraste de Mann-Whitney.  $U = \min(U_1, U_2)$ , donde  $U_1 = n_1 n_2 + \frac{n_1(n_1+1)}{2} - R_1$  y  $U_2 =$  $n_1 n_2 + \frac{n_2(n_2+1)}{2} - R_2$ . Bajo  $H_0$  se cumple  $E(U) = \frac{n_1 n_2}{2}$  y  $V(U) = \frac{n_1 n_2(n_1+n_2+1)}{12}$ .

Aproximación a los valores críticos en los contrastes de Kolmogorov-Smirnov. Para el contraste de una muestra, el valor crítico  $c^*$  con un nivel de significación  $\alpha$  se aproxima mediante  $c_{\alpha}^* = k_{\alpha} \sqrt{1/n}$ , donde  $k_{\alpha}$  es 1.07, 1.22, 1.36, 1.52 y 1.63 para niveles de significación del 20%, 10%,  $5\%$ ,  $2\%$  y  $1\%$ , respectivamente.

Para el contraste de dos muestras, el valor crítico aproximado se calcula:

$$
c_{\alpha}^* = k_{\alpha} \sqrt{\frac{n_1 + n_2}{n_1 \cdot n_2}},
$$

donde  $k_{\alpha}$  es 1.07, 1.22 y 1.52 para niveles de significación  $\alpha$  del 10 %, 5 % y 1 %, respectivamente.

## Tablas estadísticas

|                | X.XX   | x.x1   | x.x2   | x.x3   | x.x4   | x.x5   | x.x6   | x.x7   | x.x8   | x.x9   |
|----------------|--------|--------|--------|--------|--------|--------|--------|--------|--------|--------|
| $\overline{0}$ | 0.5000 | 0.5040 | 0.5080 | 0.5120 | 0.5160 | 0.5199 | 0.5239 | 0.5279 | 0.5319 | 0.5359 |
| 0.1            | 0.5398 | 0.5438 | 0.5478 | 0.5517 | 0.5557 | 0.5596 | 0.5636 | 0.5675 | 0.5714 | 0.5753 |
| 0.2            | 0.5793 | 0.5832 | 0.5871 | 0.5910 | 0.5948 | 0.5987 | 0.6026 | 0.6064 | 0.6103 | 0.6141 |
| 0.3            | 0.6179 | 0.6217 | 0.6255 | 0.6293 | 0.6331 | 0.6368 | 0.6406 | 0.6443 | 0.6480 | 0.6517 |
| 0.4            | 0.6554 | 0.6591 | 0.6628 | 0.6664 | 0.6700 | 0.6736 | 0.6772 | 0.6808 | 0.6844 | 0.6879 |
| 0.5            | 0.6915 | 0.6950 | 0.6985 | 0.7019 | 0.7054 | 0.7088 | 0.7123 | 0.7157 | 0.7190 | 0.7224 |
| 0.6            | 0.7257 | 0.7291 | 0.7324 | 0.7357 | 0.7389 | 0.7422 | 0.7454 | 0.7486 | 0.7517 | 0.7549 |
| 0.7            | 0.7580 | 0.7611 | 0.7642 | 0.7673 | 0.7704 | 0.7734 | 0.7764 | 0.7794 | 0.7823 | 0.7852 |
| 0.8            | 0.7881 | 0.7910 | 0.7939 | 0.7967 | 0.7995 | 0.8023 | 0.8051 | 0.8078 | 0.8106 | 0.8133 |
| 0.9            | 0.8159 | 0.8186 | 0.8212 | 0.8238 | 0.8264 | 0.8289 | 0.8315 | 0.8340 | 0.8365 | 0.8389 |
| 1              | 0.8413 | 0.8438 | 0.8461 | 0.8485 | 0.8508 | 0.8531 | 0.8554 | 0.8577 | 0.8599 | 0.8621 |
| 1.1            | 0.8643 | 0.8665 | 0.8686 | 0.8708 | 0.8729 | 0.8749 | 0.8770 | 0.8790 | 0.8810 | 0.8830 |
| 1.2            | 0.8849 | 0.8869 | 0.8888 | 0.8907 | 0.8925 | 0.8944 | 0.8962 | 0.8980 | 0.8997 | 0.9015 |
| 1.3            | 0.9032 | 0.9049 | 0.9066 | 0.9082 | 0.9099 | 0.9115 | 0.9131 | 0.9147 | 0.9162 | 0.9177 |
| 1.4            | 0.9192 | 0.9207 | 0.9222 | 0.9236 | 0.9251 | 0.9265 | 0.9279 | 0.9292 | 0.9306 | 0.9319 |
| 1.5            | 0.9332 | 0.9345 | 0.9357 | 0.9370 | 0.9382 | 0.9394 | 0.9406 | 0.9418 | 0.9429 | 0.9441 |
| 1.6            | 0.9452 | 0.9463 | 0.9474 | 0.9484 | 0.9495 | 0.9505 | 0.9515 | 0.9525 | 0.9535 | 0.9545 |
| 1.7            | 0.9554 | 0.9564 | 0.9573 | 0.9582 | 0.9591 | 0.9599 | 0.9608 | 0.9616 | 0.9625 | 0.9633 |
| 1.8            | 0.9641 | 0.9649 | 0.9656 | 0.9664 | 0.9671 | 0.9678 | 0.9686 | 0.9693 | 0.9699 | 0.9706 |
| 1.9            | 0.9713 | 0.9719 | 0.9726 | 0.9732 | 0.9738 | 0.9744 | 0.9750 | 0.9756 | 0.9761 | 0.9767 |
| $\overline{2}$ | 0.9772 | 0.9778 | 0.9783 | 0.9788 | 0.9793 | 0.9798 | 0.9803 | 0.9808 | 0.9812 | 0.9817 |
| 2.1            | 0.9821 | 0.9826 | 0.9830 | 0.9834 | 0.9838 | 0.9842 | 0.9846 | 0.9850 | 0.9854 | 0.9857 |
| 2.2            | 0.9861 | 0.9864 | 0.9868 | 0.9871 | 0.9875 | 0.9878 | 0.9881 | 0.9884 | 0.9887 | 0.9890 |
| 2.3            | 0.9893 | 0.9896 | 0.9898 | 0.9901 | 0.9904 | 0.9906 | 0.9909 | 0.9911 | 0.9913 | 0.9916 |
| 2.4            | 0.9918 | 0.9920 | 0.9922 | 0.9925 | 0.9927 | 0.9929 | 0.9931 | 0.9932 | 0.9934 | 0.9936 |
| 2.5            | 0.9938 | 0.9940 | 0.9941 | 0.9943 | 0.9945 | 0.9946 | 0.9948 | 0.9949 | 0.9951 | 0.9952 |
| 2.6            | 0.9953 | 0.9955 | 0.9956 | 0.9957 | 0.9959 | 0.9960 | 0.9961 | 0.9962 | 0.9963 | 0.9964 |
| 2.7            | 0.9965 | 0.9966 | 0.9967 | 0.9968 | 0.9969 | 0.9970 | 0.9971 | 0.9972 | 0.9973 | 0.9974 |
| 2.8            | 0.9974 | 0.9975 | 0.9976 | 0.9977 | 0.9977 | 0.9978 | 0.9979 | 0.9979 | 0.9980 | 0.9981 |
| 2.9            | 0.9981 | 0.9982 | 0.9982 | 0.9983 | 0.9984 | 0.9984 | 0.9985 | 0.9985 | 0.9986 | 0.9986 |
| 3              | 0.9987 | 0.9987 | 0.9987 | 0.9988 | 0.9988 | 0.9989 | 0.9989 | 0.9989 | 0.9990 | 0.9990 |
| 3.1            | 0.9990 | 0.9991 | 0.9991 | 0.9991 | 0.9992 | 0.9992 | 0.9992 | 0.9992 | 0.9993 | 0.9993 |

Cuadro 1: Función de distribución de la ${\cal N}(0,1)$ 

# **Operaciones**